## **Contents**

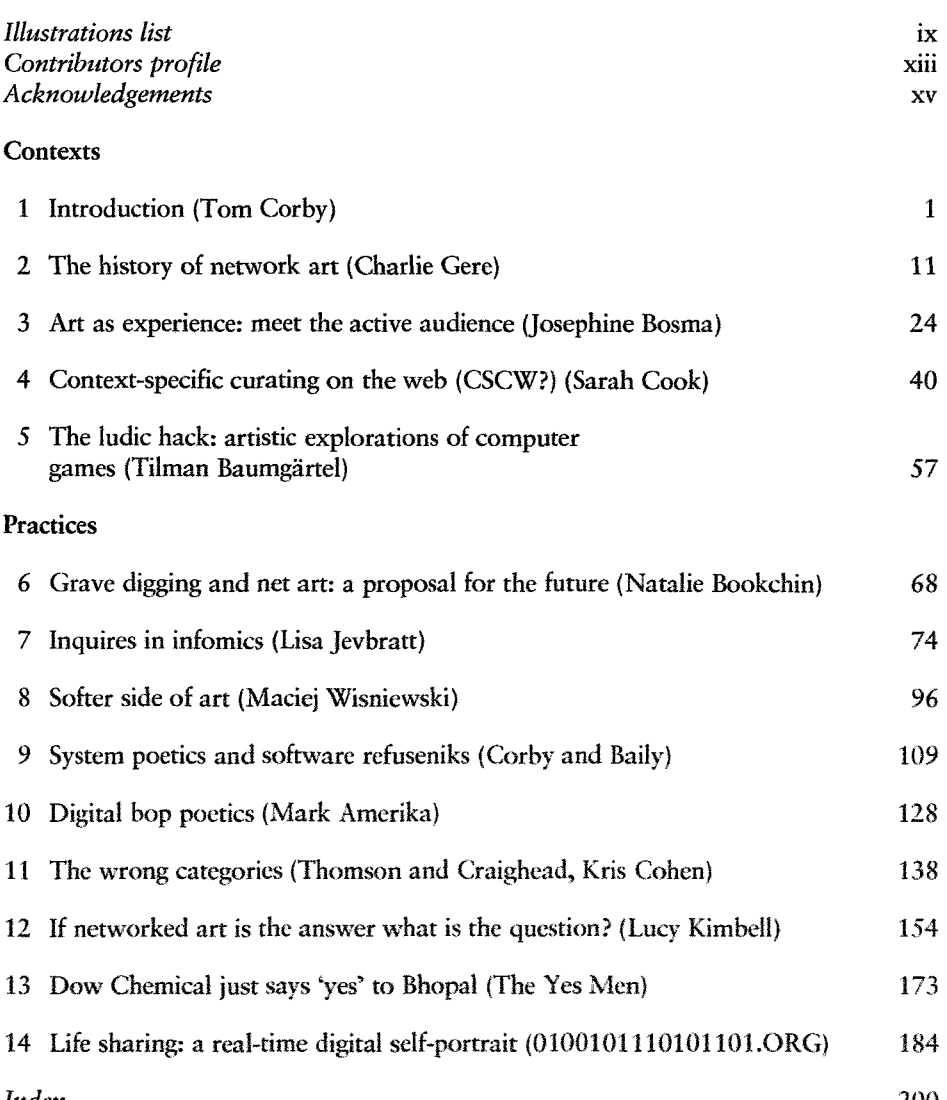

*Index* 200

## **Illustrations list**

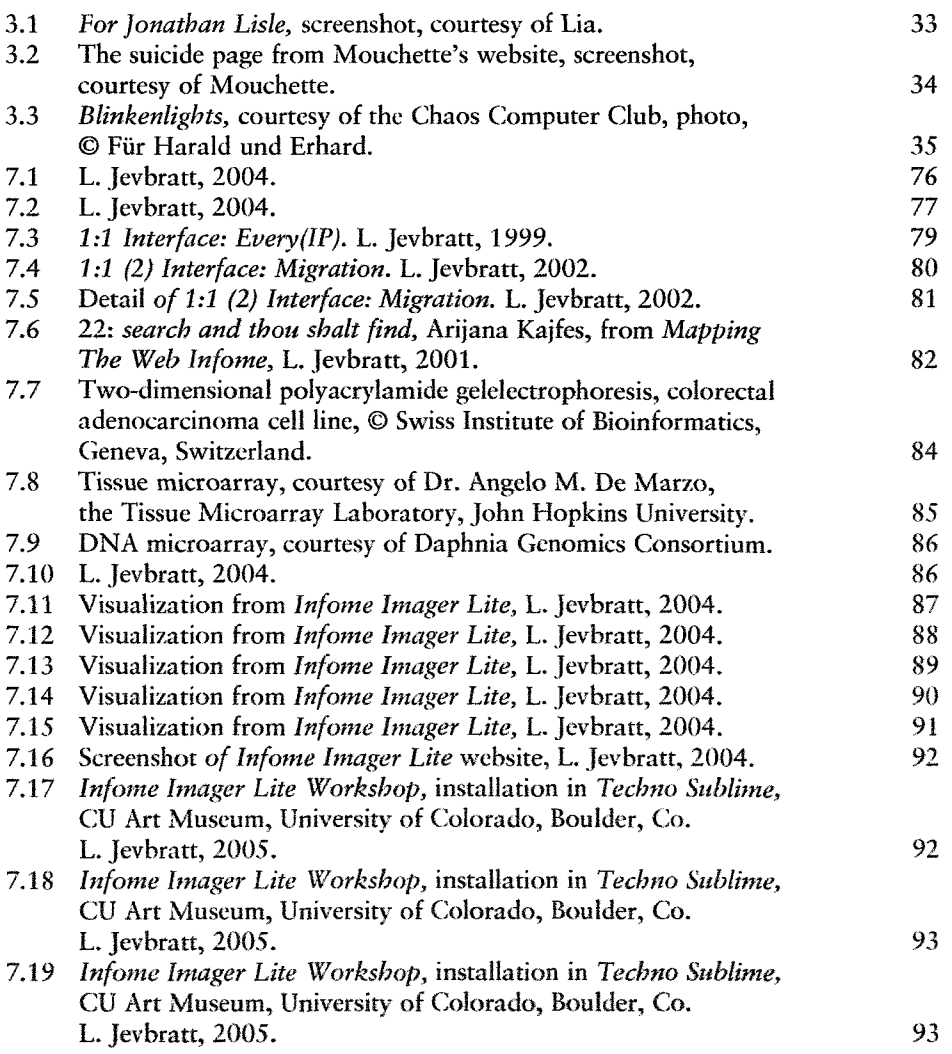

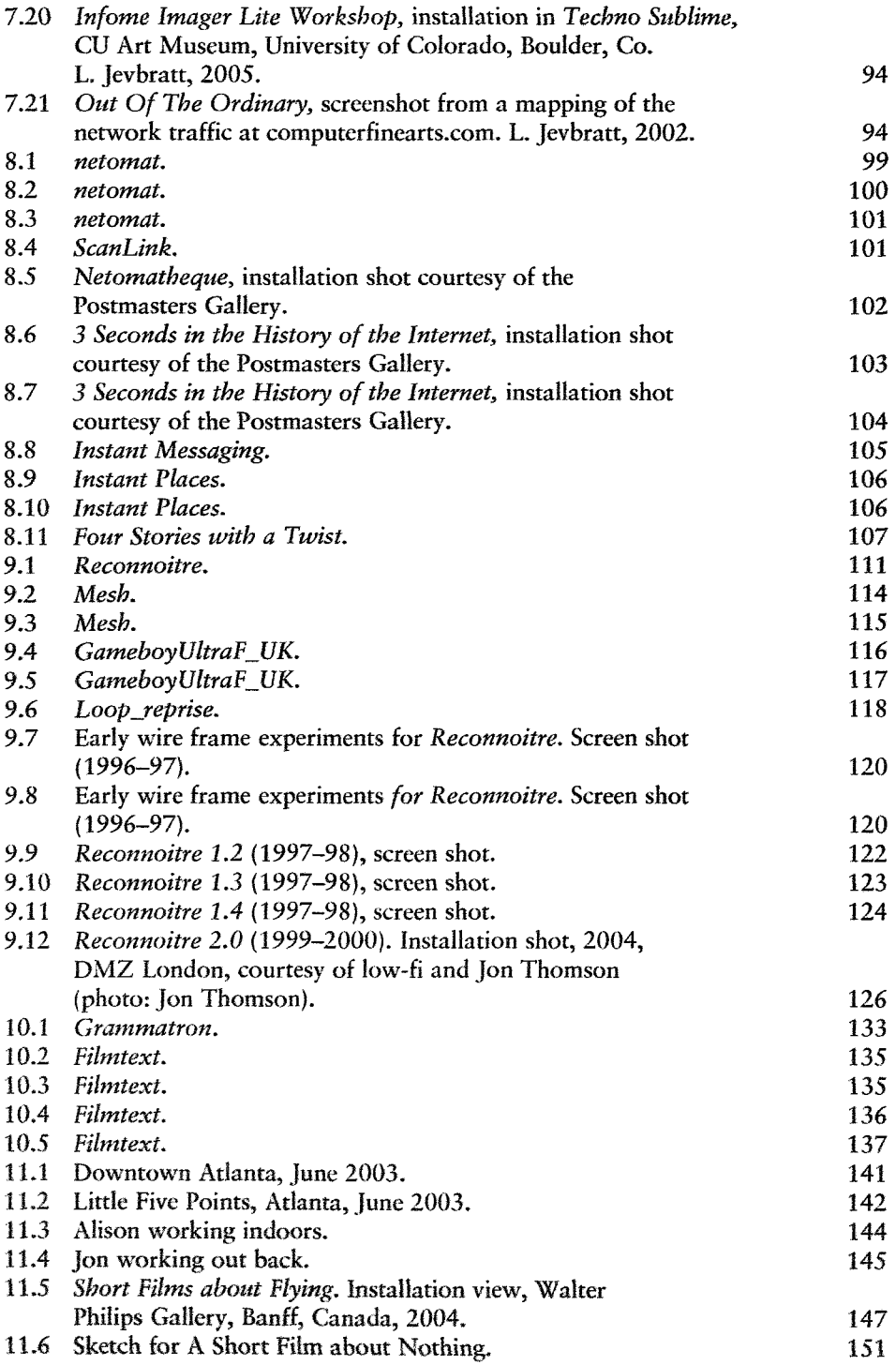

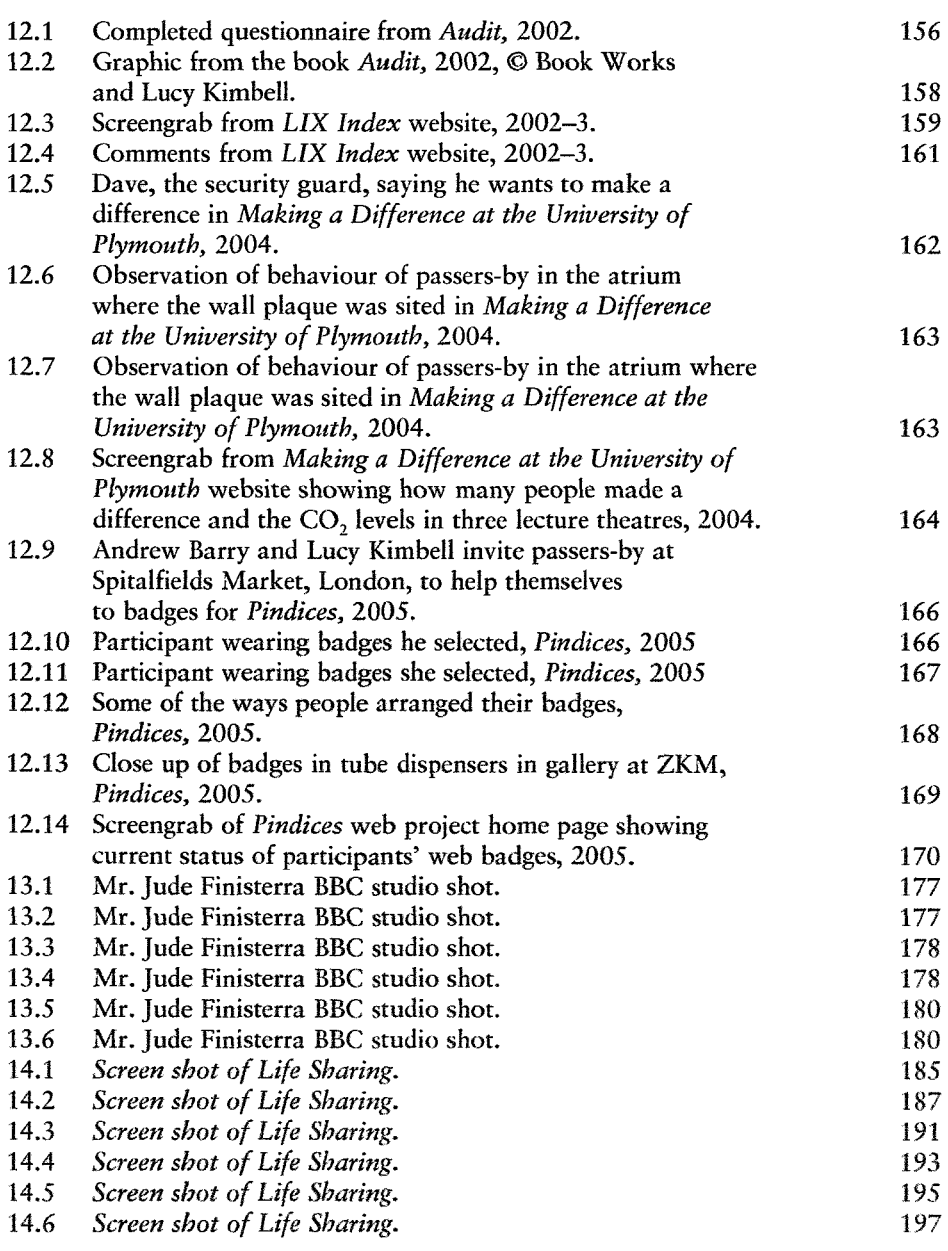